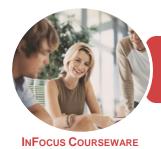

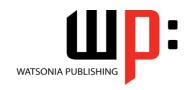

Microsoft Access 2016

Product Code: INF1843

ISBN: 978-1-925873-73-3

General Description This publication has been mapped to the **BSBITU311** - **Use Simple Relational Databases** competency. It applies to individuals that may provide administrative support within an enterprise, or may be independently responsible for storage and retrieval of data relating to their own work roles.

Learning Outcomes At the completion of this course you should be able to:

- understand how Access is used and how to navigate around it
- design a database with lookup tables
- create a database structure using Access
- modify the structure of an existing table
- add records to a new table
- add transactional records to a lookup database
- work with the records in a database table
- format the data in a table
- sort and filter records in a table
- create simple and effective queries
- perform more advanced queries using a variety of querying techniques
- create and use parameter queries
- create calculated queries
- create and work with aggregation queries
- create meaningful reports from tables
- create and use forms
- work safely with your computer, consider your impact on the environment and manage files and folders efficiently
- Prerequisites

BSBITU311 Use Simple Relational Databases assumes little or no knowledge of Microsoft Access 2016. However, it would be beneficial to have a general understanding of personal computers and the Windows operating system environment.

Topic Sheets

196 topics

Methodology

The InFocus series of publications have been written with one topic per page. Topic sheets either contain relevant reference information, or detailed step-by-step instructions designed on a real-world case study scenario. Publications can be used for instructor-led training, self-paced learning, or a combination of the two.

Formats Available A4 Black and White, A5 Black and White (quantity order only), A5 Full Colour (quantity order only), Electronic Licence

Companion Products There are a number of complementary titles in the same series as this publication. Information about other relevant publications can be found on our website at **www.watsoniapublishing.com**.

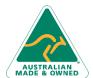

47 Greenaway Street Bulleen VIC 3105 Australia ABN 64 060 335 748

Phone: (+61) 3 9851 4000 Fax: (+61) 3 9851 4001 info@watsoniapublishing.com www.watsoniapublishing.com **Product Information** 

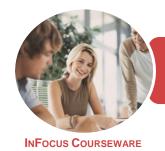

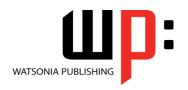

Microsoft Access 2016

Product Code: INF1843

ISBN: 978-1-925873-73-3

This information sheet was produced on Wednesday, November 21, 2018 and was accurate at the time of printing. Watsonia Publishing reserves its right to alter the content of the above courseware without notice.

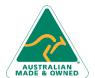

47 Greenaway Street Bulleen VIC 3105 Australia ABN 64 060 335 748 Phone: (+61) 3 9851 4000 Fax: (+61) 3 9851 4001 info@watsoniapublishing.com www.watsoniapublishing.com Product Information

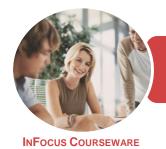

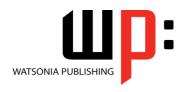

Microsoft Access 2016

Product Code: INF1843

ISBN: 978-1-925873-73-3

#### **Contents**

#### **Getting to Know Access 2016**

Understanding Microsoft Access 2016

Starting Access From the Desktop Understanding the Start Screen Creating a New Blank Database Understanding the Backstage View Opening an Existing Database File Understanding the Access 2016 Screen

Working With the Navigation Pane Working With Touch Mode Working With a Table Working With Other Database Objects Closing a Database File Exiting From Access 2016 Challenge Exercise Challenge Exercise Sample

#### **Designing a Lookup Database**

Understanding How Access Stores
Data
Understanding Access 2016 Data
Types
Scoping Your New Database
Identifying Table Problems
Refining Table Structures
Finalising the Design
Challenge Exercise
Challenge Exercise Workspace

### **Creating a Lookup Database**

Creating a New Database File
Creating the Lookup Table
Defining the Primary Key
Saving and Closing a Table
Creating the Transaction Table
Understanding Lookup Table
Relationships
Connecting to a Lookup Table
Viewing Table Relationships
Challenge Exercise
Challenge Exercise Sample

## **Modifying Table Structures**

Opening an Existing Table Adding Fields to an Existing Table Understanding Field Properties Changing Field Size
Changing Field Names
Changing Decimal Places
Changing Date Formats
Indexing Fields
Deleting Fields From a Table
Copying a Table Within a Database
Deleting a Table From a Database
File
Challenge Exercise
Challenge Exercise
Challenge Exercise Sample

#### **Adding Records to a Table**

Typing Records in a Table
Adding Records Using a Form
Saving a Form Layout for Reuse
Adding Records Using an Existing
Form
Adding Additional Records
Importing From Microsoft Excel
Challenge Exercise
Challenge Exercise Data

## **Adding Transactional Records**

Typing Transactional Records
Adding Transactional Records Using a
Form
Adding Additional Transactional
Records
Adding Records Using a
Subdatasheet
Removing a Subdatasheet
Inserting a Subdatasheet
Challenge Exercise
Challenge Exercise Data

### **Working With Records**

Table Navigation
Navigating to a Specific Record
Editing a Record
Deleting Record Data
Undoing a Change
Deleting a Record
Deleting a Record
Deleting Several Records
Searching in a Table
Searching in a Field
Finding and Replacing
Printing Records From a Table
Compacting a Database

Challenge Exercise
Challenge Exercise Sample

### **Formatting Tables**

Changing Column Widths
Formatting Cells in a Table
Changing Fonts
Moving Columns in a Table
Freezing Columns in a Table
Hiding Columns in a Table
Unhiding Columns
Challenge Exercise
Challenge Exercise Sample

## **Sorting and Filtering**

Simple Sorting
Sorting on Several Fields
Simple Filtering
Working With Filters
Filtering Between Dates
Challenge Exercise
Challenge Exercise Workspace

## **Creating Queries**

Understanding Queries
Creating a Query Design
Working With a Query
Changing a Query Design
Applying Record Criteria
Clearing Selection Criteria
Saving a Query
Running Queries From the
Navigation Pane
Deleting a Query
Creating Additional Queries
Challenge Exercise
Challenge Exercise Sample

## **Querying Techniques**

Modifying a Saved Query
Creating AND Queries
Creating OR Queries
Querying Numeric Data
Querying Dates
Using a Range Expression
Querying Opposite Values
Moving Fields in a Query
Sorting Query Data
Removing Fields From a Query
Querying Using Wildcards

Product Information

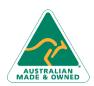

47 Greenaway Street Bulleen VIC 3105 Australia ABN 64 060 335 748 Phone: (+61) 3 9851 4000 Fax: (+61) 3 9851 4001 info@watsoniapublishing.com www.watsoniapublishing.com

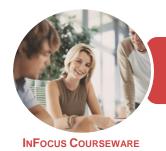

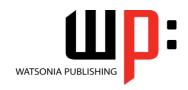

Microsoft Access 2016

Product Code: INF1843 ISBN

ISBN: 978-1-925873-73-3

Problem Characters
Querying With a Lookup Table
Sorting Query Data Numerically
Displaying NULL Values
Querying for Uniqueness
Challenge Exercise
Challenge Exercise Sample

#### **Parameter Queries**

Creating a Parameter Query
Displaying All Records
Using Parameters to Display a Range
Using Parameters in Expressions
Using Parameters With Wildcards
Challenge Exercise
Challenge Exercise Sample

## **Calculations in Queries**

Creating a Calculated Field
Formatting Calculated Fields
Summarising Data Using a Query
Changing the Grouping
Calculating With Dates
Using Criteria in Calculations
Concatenating String Fields
Challenge Exercise
Challenge Exercise Sample

## **Aggregation Queries**

Creating an Aggregation Query
Working With Aggregation Queries
Multiple Aggregations
Modifying Aggregation Headings
Aggregating Calculated Fields
Applying Criteria to Aggregates
Understanding Nested Queries
Creating an Assembly Query
Creating the Nesting Query
Challenge Exercise
Challenge Exercise Sample

### **Creating and Using Reports**

Understanding Reporting in Access Creating a Basic Report Working With Existing Reports Previewing and Printing a Report Changing the Report Layout Using the Report Wizard Creating a Grouped Report Creating a Statistical Report Working With Grouped Reports Challenge Exercise Challenge Exercise Sample

#### **Creating and Using Forms**

Understanding Forms
Creating a Basic Form
Creating a Split Form
Binding a Form to a Query
Using the Form Wizard
Working With Existing Forms
Editing Records in a Form
Deleting Records Through a Form
Deleting an Unwanted Form
Challenge Exercise
Challenge Exercise Sample

#### **General Computer Operation**

Risks and Hazards in the Office
Setting Up an Ergonomic
Workstation
Breaks and Exercises
Reducing Paper Wastage
Environmentally Friendly Computing
Backup Procedures
Challenge Exercise
Challenge Exercise Workspace

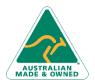

Phone: (+61) 3 9851 4000 Fax: (+61) 3 9851 4001 info@watsoniapublishing.com www.watsoniapublishing.com

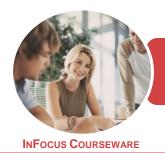

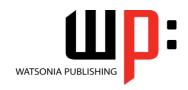

Microsoft Access 2016

Product Code: INF1843

ISBN: 978-1-925873-20-7

## **Unit Mapping**

This unit describes the skills and knowledge required to create simple two-table relational databases with reports and queries, for the storage and retrieval of information.

|     | Performance Criteria                                                                                                    | Location                                                                                                    |
|-----|----------------------------------------------------------------------------------------------------|----------------------------------------------------------------------------------------------------|
| 1   | Create a simple database                                                                                                    |                                                                                                    |
| 1.1 | Plan a simple one-to-one relational database, using a database application, basic design principles, software functions and simple formulae | Chapter 2: Designing a Lookup Database                                                                                                    |
| 1.2 | Develop a table with fields and attributes according to database usage, as well as data considerations and user requirements                | Chapter 3: Creating a Lookup Database                                                                                                    |
| 1.3 | Create a primary key for each table                                                                                                    | Chapter 3: Creating a Lookup Database                                                                                                    |
| 1.4 | Create a relationship between the two tables by assigning a foreign key                                                                     | Chapter 4: Modifying Table Structures                                                                                                    |
| 1.5 | Modify table layout and field attributes as required                                                                                        | Chapter 3: Creating a Lookup Database                                                                                                    |
| 1.6 | Check and amend data entered, in accordance with organisational and task requirements                                                       | Chapter 5: Adding Records to a Table, Chapter 6: Adding Transactional Records, Chapter 7: Working With Records                                                                                             |
| 2   | Create reports and queries                                                                                                    |                                                                                                    |
| 2.1 | Identify information output, database tables to be used and report layout, in accordance with task requirements                             | Chapter 10: Creating Queries                                                                                                    |
| 2.2 | Identify data groupings, search and sort criteria, in accordance with task requirements                                                     | Chapter 10: Creating Queries, Chapter 11: Querying Techniques, Chapter 12: Parameter Queries, Chapter 13: Calculations in Queries, Chapter 14: Aggregation Queries, Chapter 15: Creating and Using Reports |
| 2.3 | Run reports and queries to check that results and formulae provide the required data                                                        | Chapter 13: Calculations in Queries, Chapter 14: Aggregation Queries, Chapter 15: Creating and Using Reports                                                                                               |
| 2.4 | Modify reports to include or exclude additional requirements, where necessary                                                               | Chapter 15: Creating and Using Reports                                                                                                    |
| 3   | Use database                                                                                                    |                                                                                                    |
| 3.1 | Ensure data input meets designated timelines and organisational requirements for speed and accuracy                                         | Generally assumed throughout. Can be tested through the end of chapter exercises                                                                                                    |
| 3.2 | Use help functions to overcome simple issues with database design and production                                                            | Chapter 2: Designing a Lookup Database                                                                                                    |
| 3.3 | Preview, adjust and produce database reports or forms in accordance with organisational and task requirements                               | Chapter 15: Creating and Using Reports, Chapter 16: Creating and Using Forms                                                                                                    |
| 3.4 | Name and store databases, in accordance with organisational requirements, and exit application without data loss or damage                  | Chapter 3: Creating a Lookup Database, Chapter 17: General Computer Operation                                                                                                    |
| 3.5 | Prepare and distribute reports to appropriate personnel in a suitable format                                                                | Chapter 15: Creating and Using Reports                                                                                                    |

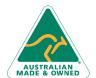

Product Information